# PRACTICAL FILE

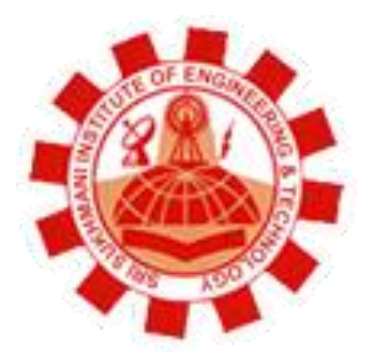

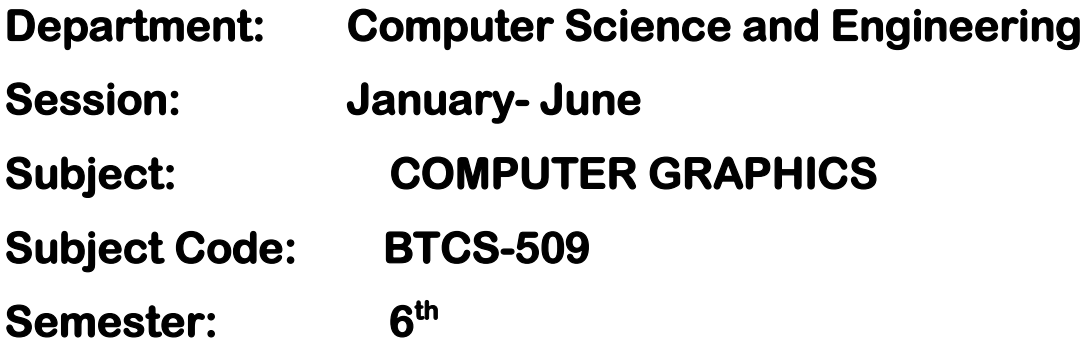

 **SRI SUKHMANI INSTITUTE OF ENGINEERING & TECHNOLOGY Affiliated to PTU, & Approved by AICTE** 

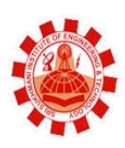

**Syllabus**

1. To plot a point (pixel) on the screen.

2. To draw a straight line using DDA Algorithm.

- 3. To draw a straight line using Bresenham's Algorithm.
- 4. Implementation of mid-point circle generating Algorithm.
- 5. Implementation of ellipse generating Algorithm.

6. To translate an object with translation parameters in X and Y directions.

7. To scale an object with scaling factors along X and Y directions.

8. To rotate an object with a certain angle about origin.

9. Perform the rotation of an object with certain angle about an arbitrary point.

10. To perform composite transformations of an object.

11. To perform the reflection of an object about major axis.

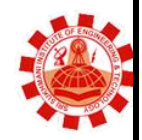

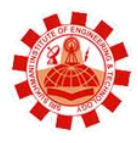

**Affiliated to PTU, & Approved by AICTE** 

## **List of Practical**

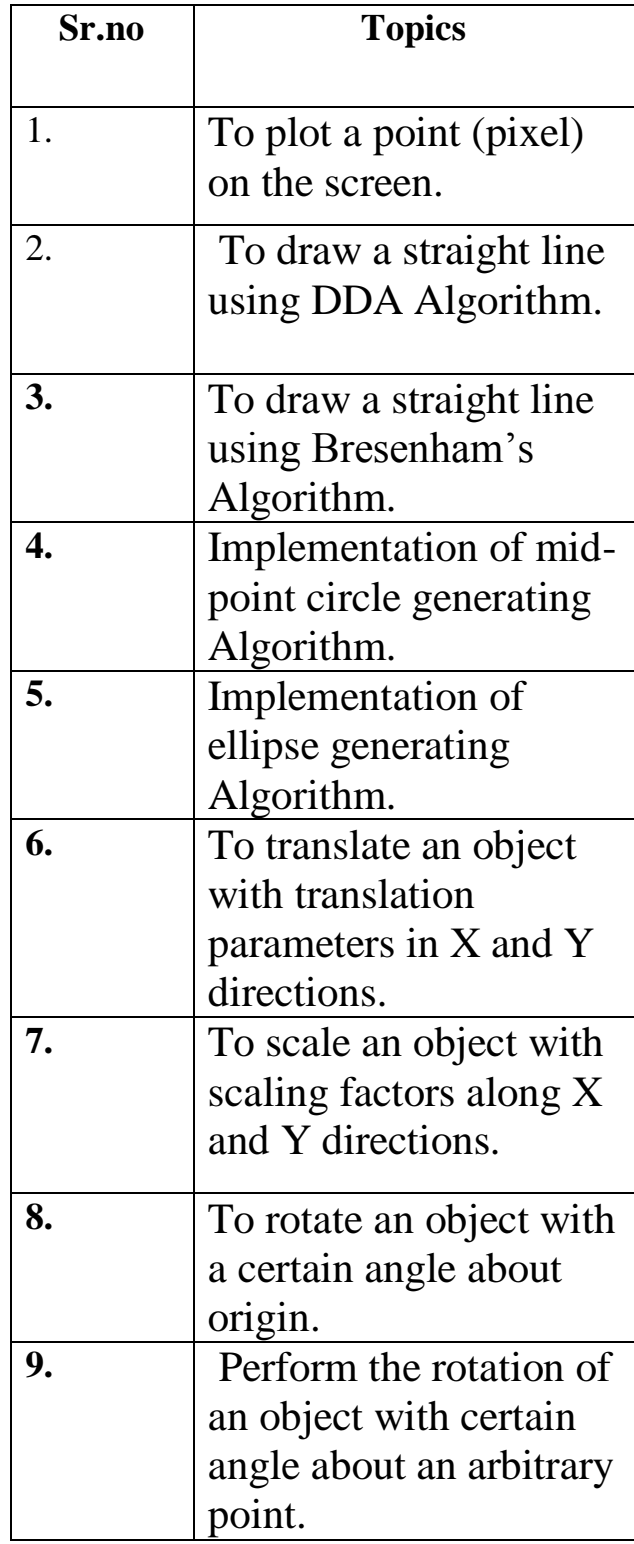

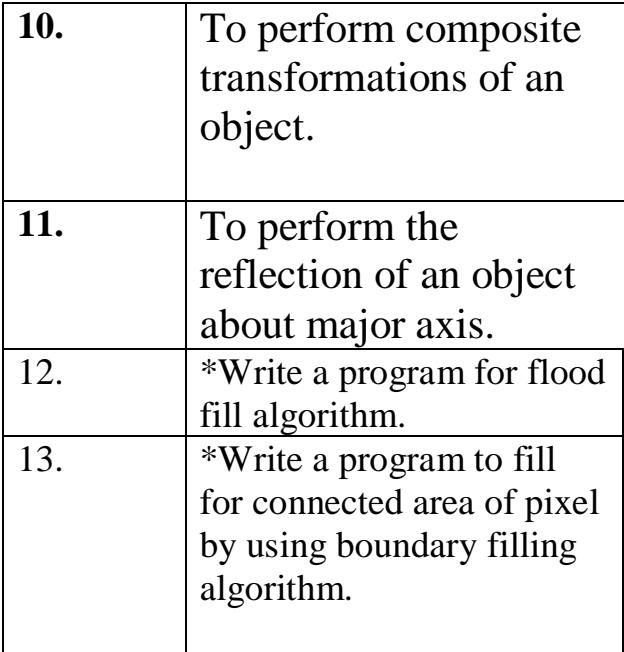

\* Learning Beyond Syllabus Write a program for flood fill algorithm.

\*Learning Beyond Syllabus Write a program to fill for connected area of pixel by using boundary filling algorithm.

#### **SRI SUKHMANI INSTITUTE OF ENGINEERING & TECHNOLOG Affiliated to PTU, & Approved by AICTE**

## **Practical 1**

AIM: To plot a point(pixel) on screen.

**Objective** :- To Draw a point with given parameters using a suitable Programming Language.

#### **Program :-**

#include  $\langle$ iostream.h  $>$ 

#include < conio.h >

```
#include \langle graphics.h \rangle
```

```
void main()
```

```
\{ int gdriver = DETECT, gmode;
   initgraph(&gdriver, &gmode, "c:\\tc\\bgi");
    putpixel(100,100,15);
    getch();
}
```
## **OUTPUT:-**

**Affiliated to PTU, & Approved by AICTE** 

## **practical 2**

**AIM:** To draw a straight line using DDA Alogrithm.

**Objective** :- To Draw a Line with given parameters using a suitable Programming Language.

**Program :-**

 $\#$ include $\lt$ conio.h $>$ #include<iostream.h> #include<graphics.h>  $\#$ include $<$ math.h $>$ 

#define ROUND(a)((int)(a+0.5))

void DDA(int xa,int ya,int xb,int yb)

{

 int dx=xb-xa,dy=yb-ya,steps,k; float xinc,yinc,x=xa,y=ya;  $if(abs(dx)>abs(dy))$ steps=abs(dx);

else

```
 steps=abs(dy);
 xinc=dx/float(steps);
 yinc=dy/float(steps);
```

```
putpixel(ROUND(x),ROUND(y),15);
for(k=0; k < steps; k++){
   x=x+xinc;
   y=y+yinc;
   putpixel(ROUND(x),ROUND(y),15);
}}
```

```
void main()
{
   int gd=DETECT,gm;
   initgraph(&gd,&gm,"c:\tc:\bgi");
   int xa,xb,ya,yb;
  cout << "enter the points";
  \text{cin}>>\text{xa}>>\text{xb}>>\text{ya}>>\text{yb}; DDA(xa,xb,ya,yb);
getch();
  }
```
#### **Output :-**

enter starting coordinates of line: 50 60 enter ending coordinates of line : 300 250

**Affiliated to PTU, & Approved by AICTE** 

## **Practical 3**

**AIM:** To draw a straight line using Bresenham's Alogrithm.

**Objective** :- To Draw a Line with given parameters using a suitable Programming Language.

#### **Program :-**

```
#include<iostream.h>
#include<graphics.h>
\#include\ltconio.h>\#includechude\text{cmath.h}\geqvoid lineBres(int xa,int ya,int xb,int yb)
\{int dx = abs(xa-xb), dy = abs(ya-yb);
  int p=2*dy-dx;
  int twoDy=2*dy,twoDyDx=2*(dy-dx);
   int x,y,xEnd;
   clrscr();
//determine which point to use as start,which as end
  if(xa>xb)\{ x=xb;
    y=yb;
    xEnd=xa;
   }
else
  { x=xa;
   y=ya;
   xEnd=xb;
}
putpixel(x,y,45);
  while(x < xEnd)
   {
    x++;
   if(p<0) p+=twoDy;
else
{y++;}
```

```
p+=twoDyDx;
}
putpixel(x,y,45);
}}
void main()
{
   int gd=DETECT,gm;
   initgraph(&gd,&gm," c:\tc:\bgi");
   int xa,ya,xb,yb;
  cout << "enter the points";
   cin>>xa>>ya>>xb>>yb;
   lineBres(xa,ya,xb,yb);
   getch();
}
```
#### **Output :-**

enter starting coordinates of line: 40 40 enter ending coordinates of line : 300 300

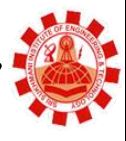

**Affiliated to PTU, & Approved by AICTE** 

## **Practical 4**

**AIM:** Implementation of mid-point circle generating Algorithm.

**Objective:**- To Draw a circle with given parameters using a suitable Programming Language.

```
Program:-
#include<iostream.h>
#include<conio.h>
#include<graphics.h>
\#include<math.h>
```
void bcircle(int xcent,int ycent,int x,int y);

```
void main()
```

```
{
  int gd=DETECT,gm;
  initgraph(&gd,&gm," ");
 int x=0, y, d, r, xcent=300, ycent=300;
  cout<<"Enter the radius";
  cin>>r;
  y=r;
 d=5/4-r;
while(x < y){
   bcircle(xcent,ycent,x,y);
  if(d<0) {
   x=x+1;
   d=d+2*x+1;
   }
   else
   {
   x=x+1;
   y=y-1;
   d=d+2*(x-y)+1; }
  }
```

```
 getch();
}
void bcircle(int xcent,int ycent,int x,int y)
{
putpixel(xcent-x,ycent-y,6);
putpixel(xcent-y,ycent-x,12);
putpixel(xcent+y,ycent-x,24);
putpixel(xcent+x,ycent-y,14);
putpixel(xcent+x,ycent+y,13);
putpixel(xcent+y,ycent+x,9);
putpixel(xcent-y,ycent+x,27);
```

```
putpixel(xcent-x,ycent+y,5);
getch();
closegraph();
```
#### }

#### **Output :-**

enter the values for x and y: 250 300

enter the value for radius:60

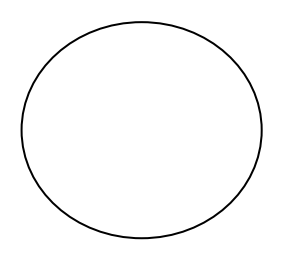

**SRI SUKHMANI INSTITUTE OF ENGINEERING & TECHNOLOGY Affiliated to PTU, & Approved by AICTE** 

## **Practical 5**

**AIM:** Implementation of ellipse generating algorithm

**Objective** :- To Draw a ellipse with given parameters using a suitable Programming Language.

```
Program:-
#include<iostream.h>
#include<conio.h>
#include<graphics.h>
#include<dos.h>
\#includechude\text{cmath.h}\geqint xc,yc,rx,ry;
void main()
{
          void plotpoints(int,int);
          int round(float);
          int gd=DETECT,gm;
         initgraph(\&gd,\&gm,"");cout << "enter centre point";
          cin>>xc>>yc;
         cout << "enter major radius";
          cin>>rx;
         cout << "enter minor radius";
         \text{cin}<<ry;
          long int p,px,py,x,y;
         long int ry2=ry*ry;
         long int ry22=rx*rx;
         long int rx=rx2*2;
         x=0;
          y=ry;
         plotpoints(x,y);P=round(ry2-rx2*ry+(2.25*rx2));
         Px=0:
         Py=rx22*y;while(px < py)
\{
```

```
 x++;
            px=px+ry22;
        if(p>=0) {
            y--;
            py=py-rx22;
 }
           if(p<0)P=p+px+ry2;
          else
             P=p+px=ry2-py;
          Plotpoints(x,y);
          }
       P=round(ry2*(x+0.5)*(x+0.5)+rx2*(y-1)*(y-1)-rx2*ry2);
        While(y>0)
        {
           y--;
           py=py-rx22;
          if(p < = 0) {
           x++;
           px=px+ry22;
 }
       if(p>=0)P=p-px+rx2;
         else 
           P=p+px-py=rx2;
         Plotpoints(x,y);
        }
        getch();
        closegraph();
void plotpoints(int x,int y)
```
}

setlinestyle(0,0,3); line(xc+x,yc+y,xc+x,yc+y); line(xc-x,yc+y,xc-x,yc+y); line(xc+x,yc-y,xc+x,yc-y); line(xc-x,yc-y,xc-x,yc-y); int round(float x)

```
int y=avs(x);if(x>(y+0.5))return(y+1);
```
else

return(y);

## }

{

}

{

#### **Output :-**

Enter center point 200 250 enter major radius 70 enter minor radius 30

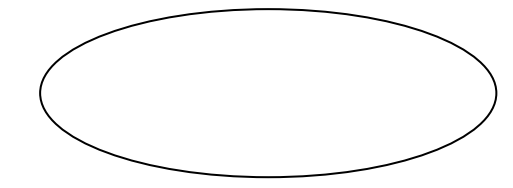

**Affiliated to PTU, & Approved by AICTE** 

## **Practical 6**

**AIM:** To translate an object with translation parameters in X and Y directions.

**Objective :-** To Change the Coordinates of a given Object.

```
Program:-
#include<iostream.h>
#include<graphics.h>
\#include<conio.h>
\#include\ltmath.h>void main()
{
        int gd=DETECT,gm;
         int x1,y1,x2,y2;
        initgraph(\&gd,\&gm,";
        cout<<"Enter the starting coordinates of rectangle":
        \text{cin}>>\text{x1}>>\text{y1};cout << "enter the coordinates of rectangle:";
          \text{cin}>>x2>>y2;
        rectangle(x1,y1,x2,y2);cout << "enter the translational coordinates:";
         cin>>tx>>ty;
        rectangle(x1+tx,y1+ty,x2+tx,y2+ty); getch();
         closegraph();
}
```
## **Output :-**

enter the starting coordinates of rectangle: 100 150 enter the ending coordinates of rectangle: 250 300

enter the translation coordinates: 40 60

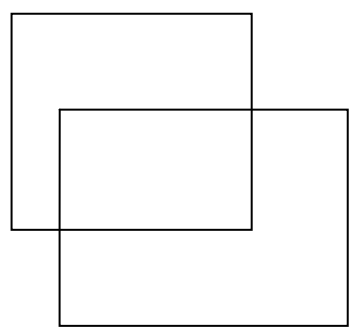

**Affiliated to PTU, & Approved by AICTE** 

## **Practical 7**

**AIM:** To scale an object with scaling factors along X and Y directions.

**Objective :-** To alter the size of an object.

```
Program:-
#include<iostream.h>
#include<graphics.h>
#include<conio.h>
#include<math.h>
void main()
{
         int gd=DETECT,gm;
        intgraph(\&gd,\&gm,'c:\to:\bgi");
        int x1=100,y1=100,x2=200,y2=200;
         cleardevice();
        rectangle(x1,y1,x2,y2); int sx,sy,xf,yf;
        cout << "enter fixed points x and y;
         cin>>xf>>yf;
       cout << "enter scaling factors sxa nd sy";
         cin>>sx>>sy;
        int xa=(x1*sx)+(xf*(1-sx));
        int ya=(y1*sy)+(yf*(1-sy));
        int xb(x2*sx)+(xf*(1-sx));
        int yb=(y2*sy)+(xf*(1-sy)); rectangle(xa,ya,xb,yb);
         getch();
         closegraph();
}
```
## **Output :-**

enter fixed points x and y 120 140

enter scaling factors sx and sy 

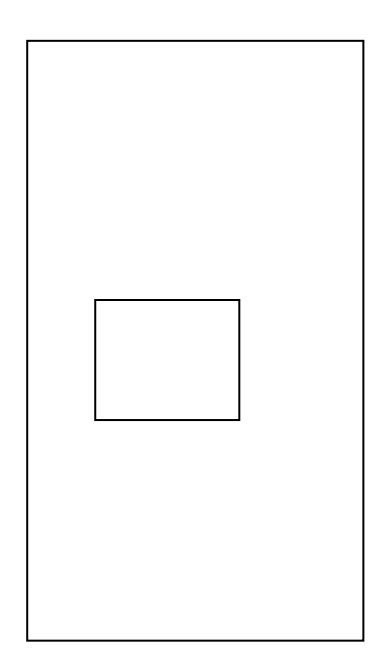

**SRI SUKHMANI INSTITUTE OF ENGINEERING & TECHNOLOG Affiliated to PTU, & Approved by AICTE** 

**Practical 8**

**AIM:** To rotate an object with a certain angle about origin.

**Objective** :- To repositioning a given object along a circular path in the xy plane.

```
Program:-
#include<iostream.h>
#include<graphics.h>
#include<conio.h>
\#include<math.h>void main()
{
         int gd=DETECT,gm;
         int x1,y1,x2,y2;
         initgraph(&gd,&gm,"");
        cout << "Enter value for x1,1";
        \text{cin}>>\text{x1}>>\text{v1};cout \ll "enter the value for x2,y2";
        \text{cin}>>\text{x2}>>\text{v2};
        line(x1,y1,x2,y2); int rx,ry,x,y,q;
        cout<<"enter rotational coordinates";
         cin>>rx>>ry;
        cout << "enter engle";
        cin \geq q;
        double ang=double"(q)*(3.142/180);
         int xa,yb,xb,yb;
        xa=rx+((x1-rx)*cos(ang))-((y1-ry)*sin(ang));ya=ry+((x1-rx)*sin(ang))-((y1-ry)*cos(ang));
        xb=rx+((x2-rx)*cos(ang)-((y2-ry)*sin(ang));yb=ry+((x2-rx)*sin(ang))-((y2-ry)*cos(ang));line(xa,ya,xb,yb); getch();
         closegraph();
```
}

## **Output :-**

enter value for x1,y1: 200 300

enter value for x2,y2: 250 150

enter rotational coordinates: 200 300 enter angle 70

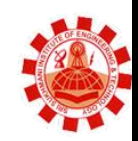

**Affiliated to PTU, & Approved by AICTE** 

## **Practical 11**

**AIM**: To perform reflection of an object about major axis.

**Objective:**- This program perform reflection here.

```
Program:
# include \langleiostream.h># include \langleconio.h># include <graphics.h>
\# include \lt math.h \gtchar IncFlag;
int PolygonPoints[3][2] =
   {{10,100},{110,100},{110,200}};
void PolyLine()
\left\{ \right. int iCnt;
   cleardevice();
  line(0,240,640,240);
   line(320,0,320,480);
  for (iCnt=0; iCnt\leq3; iCnt++)
   {
      line(PolygonPoints[iCnt][0],PolygonPoints[iCnt][1],
       PolygonPoints[(iCnt+1)%3][0],PolygonPoints[(iCnt+1)%3][1]);
   }
}
void Reflect()
{
   float Angle;
   int iCnt;
   int Tx,Ty;
  cout<<endl;
  for (iCnt=0; iCnt\leq3; iCnt++)
     PolygonPoints[iCnt][1] = (480 - PolygonPoints[iCnt][1]);}
void main()
```
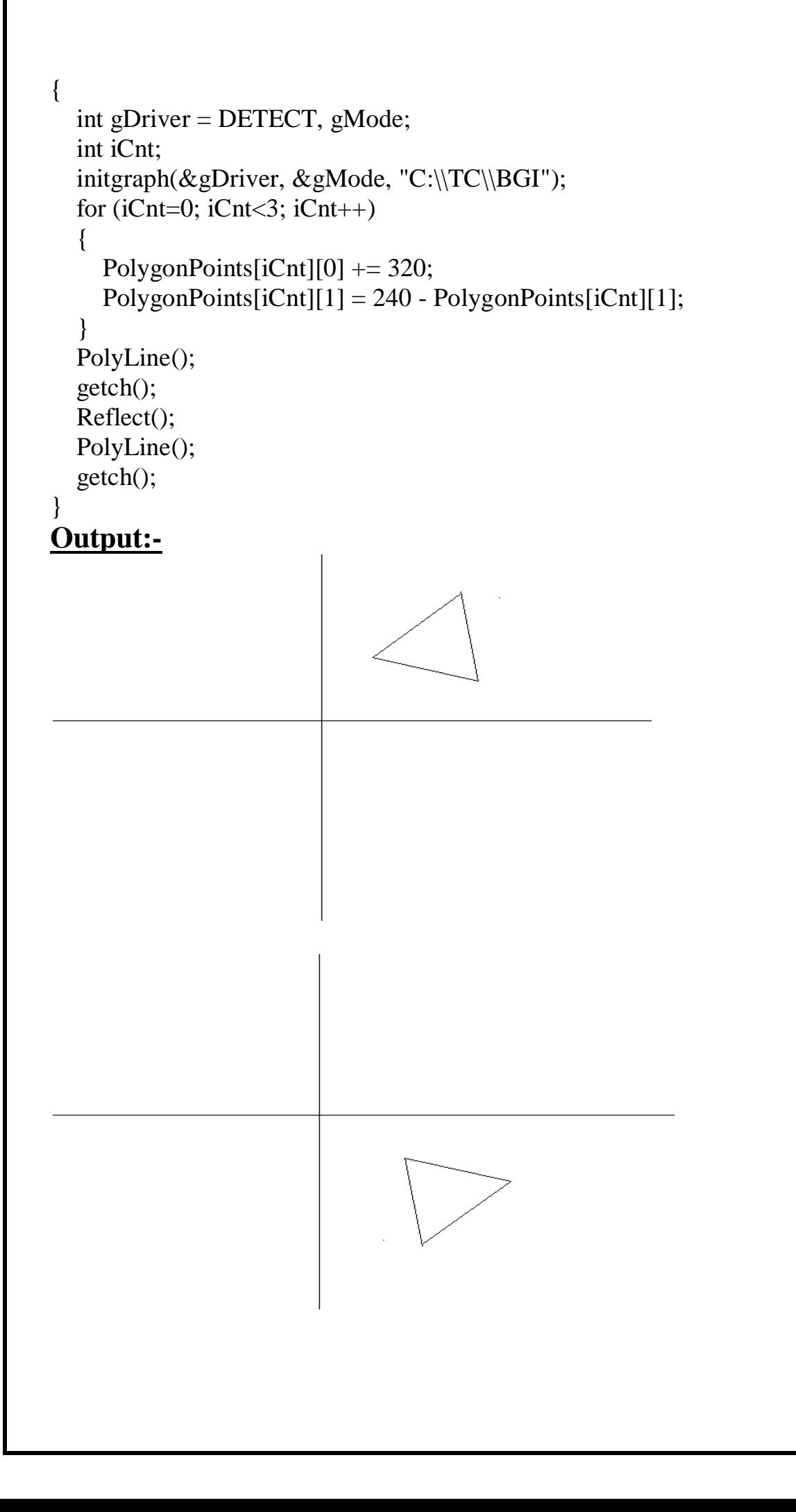

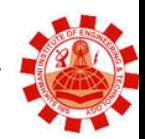

**Affiliated to PTU, & Approved by AICTE** 

## **Practical 10**

**AIM**: To perform composite transformations of an object.

**Objective:**- In this program we combine more than one transformations.

```
Program:
# include \langleiostream.h># include \langleconio.h># include <graphics.h>
# include \langle math h\ranglechar IncFlag;
int PolygonPoints[3][2] =
   {{10,100},{110,100},{110,200}};
void PolyLine()
\left\{ \right. int iCnt;
   cleardevice();
  line(0,240,640,240);
   line(320,0,320,480);
  for (iCnt=0; iCnt\leq3; iCnt++)
  \{ line(PolygonPoints[iCnt][0],PolygonPoints[iCnt][1],
       PolygonPoints[(iCnt+1)%3][0],PolygonPoints[(iCnt+1)%3][1]);
    }
}
void Reflect()
{
   float Angle;
   int iCnt;
   int Tx,Ty;
  cout<<endl;
  for (iCnt=0; iCnt\leq3; iCnt++)
     PolygonPoints[iCnt][1] = (480 - PolygonPoints[iCnt][1]);}
void main()
```

```
{
   int gDriver = DETECT, gMode;
  int iCnt;
  initgraph(&gDriver, &gMode, "C:\\TC\\BGI");
  for (iCnt=0; iCnt<3; iCnt++)
   {
    PolygonPoints[iCnt][0] += 320;
     PolygonPoints[iCnt][1] = 240 - PolygonPoints[iCnt][1];
   }
   PolyLine();
   getch();
   Reflect();
   PolyLine();
   line(0,0,50,50);
   circle(500,500,50);
   getch();
}
OUTPUT:
```
**Affiliated to PTU, & Approved by AICTE** 

## **Practical 12**

**AIM:-** Write a program for flood fill algorithm.

**Objective:-** To Fill the areas.

#### **Program:-**

#include<iostream.h> #include<conio.h> #include<stdlib.h> #include<graphics.h>

int main(void)

{

```
 int gd=DETECT,gm,errorcode;
        int ly;
        int poly[3];
        initgraph(&gd,&gm,"");
        poly[0]=300;
        poly[1]=300;
         poly[2]=300;
for(i=0; i<10; i++){ setfillstyle(l,getmaxcolor());
        fillpoly(3,poly);
        getch();
}
closegraph();
        return 0;
}
```
#### **Output :-**

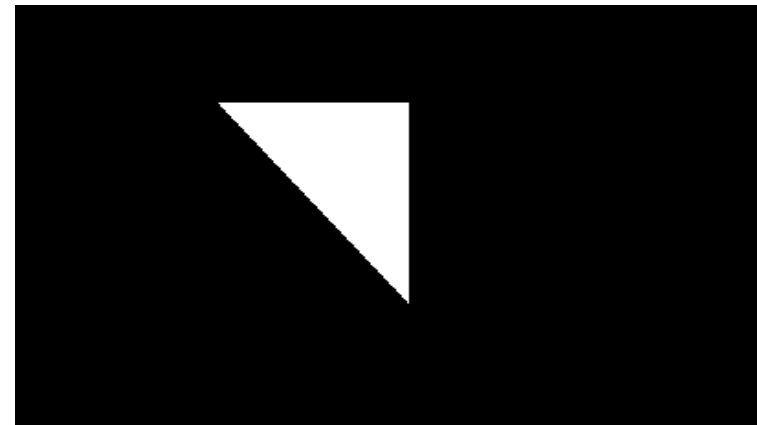

 **SRI SUKHMANI INSTITUTE OF ENGINEERING & TECHNOLOGY Affiliated to PTU, & Approved by AICTE** 

## **Practical 13**

**AIM-** Write a program to fill for connected area of pixel by using boundary filling algorithm.

**Objective:-** To Fill the areas.

#### **Program:-**

#include<iostream.h> #include<conio.h> #include<graphics.h>  $\#include$ clude $\langle \text{match.h}\rangle$ 

```
void bfill(int x,int y,int fill,int boun)
```

```
{
  int current;
  current=getpixel(x,y);
```

```
if((current!=boun) && (current!=fill))
```
{

```
putpixel(x,y,fill);
\text{bfill}(x,y+1,\text{fill},\text{boun});
\text{bfill}(x,y-1,\text{fill},\text{boun});
\text{bfill}(x+1,y,\text{fill},\text{boun});
bfill(x-1,y,fill,boun);
```

```
}
}
```
void main()

```
{
```

```
 int gd=DETECT,gm;
 initgraph(\&gd,\&gm,"c:\to:\bgi");
  int x,y,r,fill,boun;
```

```
cout << "enter the values of x,y and r";
\text{cin}>>\text{x}>>\text{y}>>\text{r};
```

```
cout << "enter the boundary and filling color values";
 cin>>fill>>boun;
```

```
 setcolor(boun);
  circle(x,y,r);
bfill(x,y,fill,boun);
getch();
```

```
 closegraph();
}
```
#### **Output :-**

enter the radius to be filled 30 enter the center coordinates of the circle to be filled 250 200 enter the color code for the color to be filled 6 enter the color code for the boundary color 5

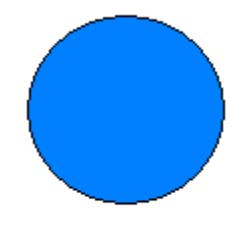

**Affiliated to PTU, & Approved by AICTE** 

## **Practical 9**

**AIM-** Perform the rotation of an object with certain angle about an arbitrary point

#### **Program:-**

```
#include"stdafx.h"
\#include\ltmath.h>#include<ctype.h>
#include<iostream>
#define DegreesToRads 0.017453293f
usingnamespace std;
//Define the Matrix3X3 type.
typedefstruct
{
float index[3][3];
} Matrix3X3;
//Define the Matrix3X1 type.
typedefstruct
{
float index[3][1];
} Matrix3X1;
Matrix3X3 createRotationCombo(float theta);
Matrix3X1 translate2DByMultiplication(Matrix3X1 start, float dx, float dy);
void rotate2D();
// Begin main() 
void main()
{
}
Matrix3X3 createRotationCombo(float theta)
{
Matrix3X3 temp;
Matrix3X1 result;
temp = createFixed3X3Matrix(0);temp.index[0] [0] = \cos(DegreesToRads(theta));temp.index[1] [1] = cos(DegreesToRads(theta));temp.index[2] [2] = 1;
temp.index[0] [1] = -1*(sin(DegreesToRads(theta)));temp.index[1] [0] = \sin(\text{DegreesToRads}(\text{theta}));
temp.index[2] [2] = 1;
result = multiplyMatrixNxM(temp, start);
return result;
}
Matrix 3X1 translate2DByMultiplication(Matrix3X1 start, float dx, float dy)
{
```
Matrix 3X3 temp; Matrix3X1 result; //Zero out the matrix.  $temp = createFixed3X3Matrix(0);$ //setup the 3x3 for multiplication temp.index $[0][0] = 1$ ; temp.index $[1][1] = 1$ ; temp.index $[2][2] = 1$ ; //put in the translation amount  $temp.index[0][2] = dx;$ temp.index $[1][2] = dy$ ; result = mulitplyMatrixNxM(temp,start); return result; void rotate2D { Matrix 3X1 A, B, C, temp; float vertx1, vertx2, vertx3, verty1, verty2, verty3, dx, dy, theta; cout $<<$ "We will now translate and rotate a triangle in 2D.  $\ln$ "; cout<<"Please enter the coordinates, the value of the translation and the rotation.\n" cout<<"Enter the first vertex of the triangle's X value:\n" cin>>vertx1; cout $<<$ "Enter the first vertex of the triangle's Y value: $\ln$ " cin>>verty1; cout $<<$ "Enter the second vertex of the triangle's X value: $\ln$ ; cin>>vertx2; cout<<"Enter the second vertex of the triangle's Y value:\n; cin>>verty2; cout $<<$ "Enter the third vertex of the triangle's X value: $\ln$ ; cin>>vertx3; cout $<<$ "Enter the third vertex of the triangle's Y value: $\ln$ ; cin>>verty3; cout<<"Enter the amount of dx units to translate horizontally:\n; cin>>dx; cout $<<$ "Enter the amount of dy units to translate vertically: $\n\rangle$ n; cin>>dy; start.index $[2] = 1$ ; cout<<endl; cout<<"Enter the rotation angle in degrees:\n" cin>>theta;  $temp = rotate2D(A, B, C, theta);$ cout << "The Y coordinate of the first vertex is << verty1,,"," << A.index[1] << "\n"; cout $<<$ "The X coordinate of the first vertex is  $<<$ vertx1,,"," $<<$ A.index[0] $<<$ "\n"; cout<<"The Y coordinate of the second vertex is <<verty2,,","<<B.index[1]<<"\n"; cout $<<$ "The X coordinate of the second vertex is  $<<$ vertx2,,"," $<<$ B.index[0] $<<$ "\n"; cout $<<$ "The Y coordinate of the third vertex is  $<<$ verty3,,"," $<<$ C.index[1] $<<$ "\n"; cout $<<$ "The X coordinate of the third vertex is  $<<$ vertx3,,"," $<<$ C.index[0] $<<$ "\n"; cout << "The dy translation is << dy,,"," << temp.index[1] << "\n"; cout << "The dx translation is << dx,,"," << temp.index[0] << "\n"; }

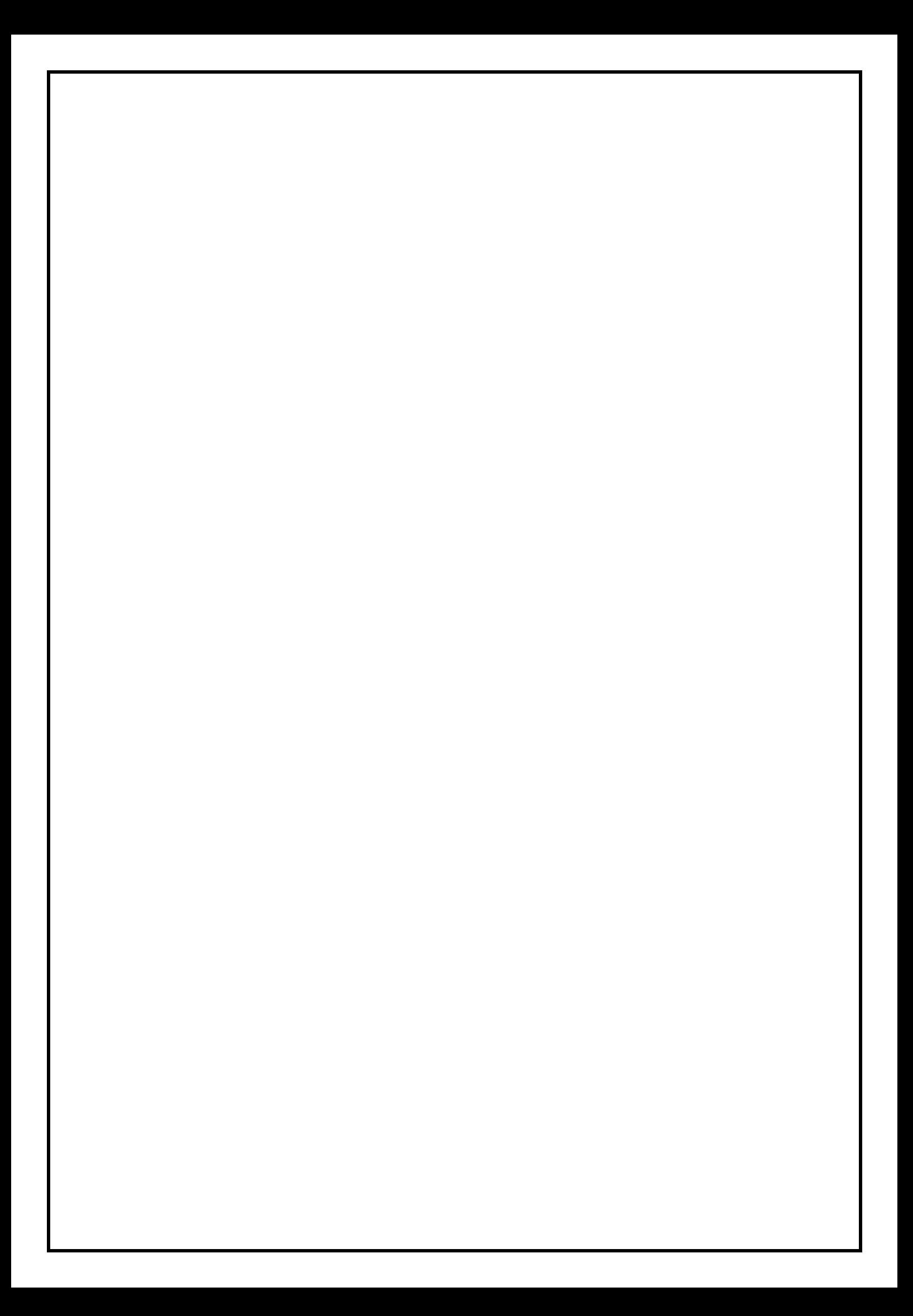